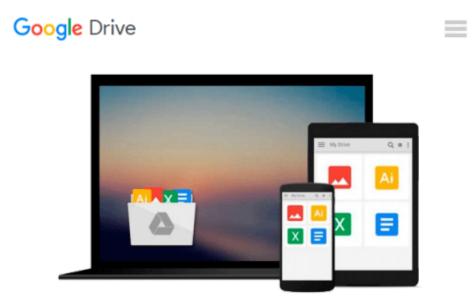

### Computer Literacy for IC3 Unit 2: Using Productivity Software

John Preston, Sally Preston, Robert Ferrett

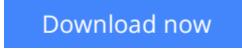

<u>Click here</u> if your download doesn"t start automatically

# Computer Literacy for IC3 Unit 2: Using Productivity Software

John Preston, Sally Preston, Robert Ferrett

### **Computer Literacy for IC3 Unit 2: Using Productivity Software** John Preston, Sally Preston, Robert Ferrett

Written to provide all students with an opportunity to learn and demonstrate computer and Internet literacy. *Computer Literary for IC3* was written to align with a certification called "Internet and Computing Core Certification (IC3)". This certification is for users who want to demonstrate critical computer and Internet skills valued in today's academic and professional environments. The Computer Literacy for IC3 text is written to meet the certification standards and provide students with a broad understanding of the key components of computer literacy in order to prepare for the exam.

This certification has 3 units:

- Unit 1: Computing Fundamentals (computer concepts)
- Unit 2: Using Productivity Software
- Unit 3: Living Online (the Internet)

Each of these units is available as a separate Computer Literacy for IC3 text. This text contains: Unit 2: Using Productivity Software and covers productivity software based on Microsoft Office including common program functions, word processing functions, spreadsheet functions, and presentation software functions. The second edition of Computer Literacy for IC3 has been revised to keep up with the IC3 program's evolution, which reflects the recent changes in computers and technology. Instead of publishing one large, comprehensive text, the three units are now available as separate, smaller texts.

Starting with Office Applications; Creating a New Word Document and Inserting Graphics and Tables; Format and Organize Paragraphs and Documents; Formatting Informational Documents; Work with Collaborative Tools; Creating a Formatting a Worksheet; Managing Money Using Formulas and Functions; Giving Meaning to Data Using Charts; Creating a Presentation; Enhancing a Presentation; Creating a Customized Database; Retrieving Information from Your Database

*Computer Literacy for IC3* prepares students from the IC3 certification, which ensures that students and professionals have all the core skills needed to work in today's technological environment.

**<u>Download</u>** Computer Literacy for IC3 Unit 2: Using Productivi ...pdf

**Read Online** Computer Literacy for IC3 Unit 2: Using Producti ...pdf

### Download and Read Free Online Computer Literacy for IC3 Unit 2: Using Productivity Software John Preston, Sally Preston, Robert Ferrett

#### From reader reviews:

#### Lynda Wright:

Information is provisions for individuals to get better life, information currently can get by anyone in everywhere. The information can be a understanding or any news even restricted. What people must be consider when those information which is inside the former life are hard to be find than now's taking seriously which one works to believe or which one often the resource are convinced. If you find the unstable resource then you buy it as your main information it will have huge disadvantage for you. All of those possibilities will not happen in you if you take Computer Literacy for IC3 Unit 2: Using Productivity Software as the daily resource information.

#### Nancy Smith:

People live in this new morning of lifestyle always make an effort to and must have the spare time or they will get large amount of stress from both daily life and work. So, whenever we ask do people have free time, we will say absolutely yes. People is human not just a robot. Then we inquire again, what kind of activity do you have when the spare time coming to you of course your answer may unlimited right. Then ever try this one, reading books. It can be your alternative throughout spending your spare time, often the book you have read is Computer Literacy for IC3 Unit 2: Using Productivity Software.

#### Walter Son:

Computer Literacy for IC3 Unit 2: Using Productivity Software can be one of your starter books that are good idea. All of us recommend that straight away because this publication has good vocabulary that can increase your knowledge in vocab, easy to understand, bit entertaining however delivering the information. The writer giving his/her effort to set every word into delight arrangement in writing Computer Literacy for IC3 Unit 2: Using Productivity Software yet doesn't forget the main stage, giving the reader the hottest and also based confirm resource facts that maybe you can be among it. This great information can certainly drawn you into new stage of crucial pondering.

#### **Cheryl Crockett:**

Reading a book to get new life style in this calendar year; every people loves to learn a book. When you go through a book you can get a great deal of benefit. When you read guides, you can improve your knowledge, since book has a lot of information onto it. The information that you will get depend on what types of book that you have read. If you need to get information about your study, you can read education books, but if you act like you want to entertain yourself read a fiction books, these kinds of us novel, comics, in addition to soon. The Computer Literacy for IC3 Unit 2: Using Productivity Software will give you new experience in reading a book.

Download and Read Online Computer Literacy for IC3 Unit 2: Using Productivity Software John Preston, Sally Preston, Robert Ferrett #HJR0EV2ZG5X

### **Read Computer Literacy for IC3 Unit 2: Using Productivity** Software by John Preston, Sally Preston, Robert Ferrett for online ebook

Computer Literacy for IC3 Unit 2: Using Productivity Software by John Preston, Sally Preston, Robert Ferrett Free PDF d0wnl0ad, audio books, books to read, good books to read, cheap books, good books, online books, books online, book reviews epub, read books online, books to read online, online library, greatbooks to read, PDF best books to read, top books to read Computer Literacy for IC3 Unit 2: Using Productivity Software by John Preston, Sally Preston, Robert Ferrett books to read online.

## Online Computer Literacy for IC3 Unit 2: Using Productivity Software by John Preston, Sally Preston, Robert Ferrett ebook PDF download

Computer Literacy for IC3 Unit 2: Using Productivity Software by John Preston, Sally Preston, Robert Ferrett Doc

Computer Literacy for IC3 Unit 2: Using Productivity Software by John Preston, Sally Preston, Robert Ferrett Mobipocket

Computer Literacy for IC3 Unit 2: Using Productivity Software by John Preston, Sally Preston, Robert Ferrett EPub